# DEVOPS VR GAME

## Final Report

Adam Strahan C00216499

## Contents

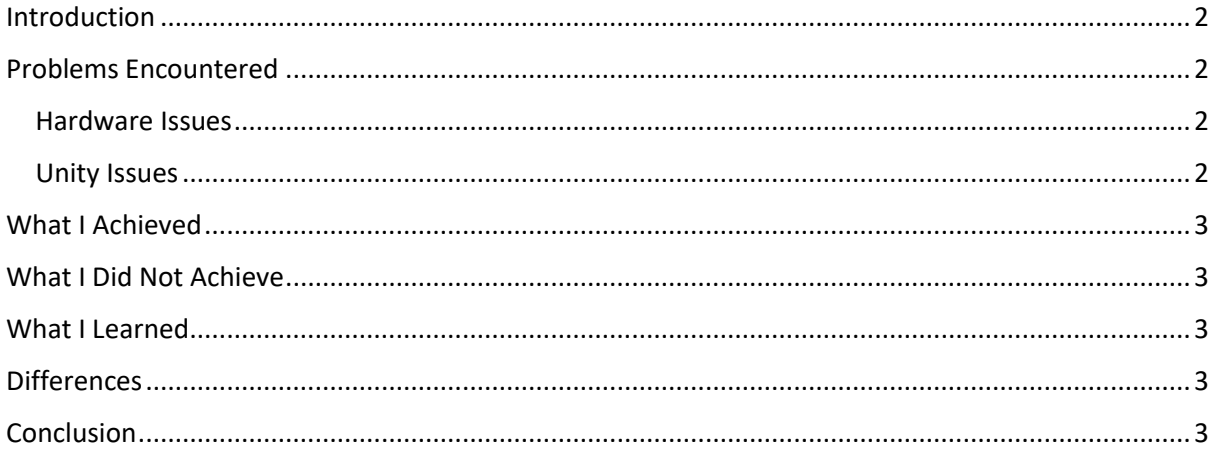

## <span id="page-2-0"></span>Introduction

The following document is my final report on the DevOps virtual reality application. In this document I will discuss:

- Problems I encountered and how they were resolved.
- What I achieved.
- What I did not achieve.
- What I learned.
- What I would do differently.
- Differences between the final product and the early design.

## <span id="page-2-1"></span>Problems Encountered

I came across many problems during this project and unfortunately I was unable to resolve them all.

#### <span id="page-2-2"></span>Hardware Issues

Throughout the development of this project I had numerous hardware issues. Firstly, my backup drive got corrupted, which left me behind on time as I tried to redo my early work. While I was eventually able to catch up and buy a new backup drive, it did cause me some early problems.

The next problem I encountered was that my laptop was dated. This led to Unity running slow on my laptop. Near the end of the project my hard drive became corrupted and I lost my work environment. This led to a period of time in the run up to the demo where I had no computer in order to develop the website or finish any reports. Luckily I managed to borrow one from a friend for two days in order to crunch through any remaining college work.

Lastly, as a result of the pandemic and lockdowns I was unable to get the Oculus Quest 2 headset from the campus until March, which left me with little time to develop and test if the VR functionality was working. As a result, I was unable to implement all of the features I had planned.

#### <span id="page-2-3"></span>Unity Issues

As I was new to development with the Unity engine, I was reliant on the tutorials in order to get a grasp of how it works. Some things weren't properly covered though so I had to find third party tutorials on the internet. This only became a problem when I realised each tutorial was using different packages from the assets store. This led to some player rigs and controllers not interacting correctly or making some tutorials difficult to complete.

## <span id="page-3-0"></span>What I Achieved

I managed to create the application and store it in an Oculus Quest 2 headset. The application allows users to roam around a virtual office space.

I was also able to incorporate a video player inside the office, which gives an introduction to DevOps principles.

Finally, I created blocks that the player could interact with. The concept of building towers with blocks was the core functionality of the Yata game I had planned to make within the office. I'm glad I was able to get the blocks working.

## <span id="page-3-1"></span>What I Did Not Achieve

I planned to do a lot more with the application than I was able to complete unfortunately. For example, while I managed to get the video player working in the office, I was unable to get the pause, play and timestamp buttons to work.

I also did not implement a functional version of Yata within the office. While I had the blocks working, I did not assign any values to the blocks, create rounds, implement the countdown timers or split players into teams.

## <span id="page-3-2"></span>What I Learned

Despite not achieving what I set out to do with this project, I feel like I learned a lot from it.

I have a much better grasp on Unity development now. I would be interested in using it more in the future to develop other games.

I also think my understanding of virtual reality development improved. VR is a growing industry that is only getting more and more popular, especially in the era of lockdowns and social distancing. Meeting and learning in virtual environments will become a lot more important in the future in my opinion, and I am glad to have gained some valuable experience in development and testing for this platform.

## <span id="page-3-3"></span>Differences

There are massive differences between my early design and the final product, namely because the project is still incomplete.

While the initial goal was to implement a virtual version of Yata in order to teach players about DevOps principles, I have had to settle with implementing a video player to teach the player instead.

## <span id="page-3-4"></span>Conclusion

In conclusion, even though I never finished the project as I had intended to, I still feel that I learned a lot and gained valuable experience. I will be able to use this experience in the future to build a different game in VR.